Announcing...

# The 5th Annual Atlanta CoCofest

Holiday Inn, Northlake

October 1 & 2, 1994

#### **Show Hours:**

Saturday, Oct 1 - 9:00 am - 5:00 pm Sunday, Oct. 2 - 9:00 am - 3:00 pm

**Vendor Set-Up:** 

- 6:00 pm - 9:00 pm Friday, Sept. 30 - 8:00 am - 8:45 pm Saturday, Oct. 1

Admission:

\$10.00 (Whole Show)

Reservations:

Holiday Inn, Northlake (800) 465-4329 or (404) 938-1026

Sponsored by:

Atlanta Computer Society P.O. Box 80694 Atlanta, GA 30366 BBS: (404) 636-2991

Volume 2, Issue 4

# The "International" **OS9 Underground**<sub>®</sub>

Magazine

a FatCat Publication®

DEDICATED TO OS9/OSK USERS EVERYWHERE

# SUPPORT SINKINGS • RUILDING VOUR OWN CLIRRARIES

- CHECKS CHECK REGISTER IN ROS
- HOW TO PILT TOGETHER AN INEXPENSIVE DAY WIGHINE

PLUS... SHOW YOUR SUPPORT OF OS9

## Bob van der Poel Software Great Stuff for OSK

**Ved Text Editor** - The most powerful editor for OSK. Latest version includes an integrated spelling checker and text formatter. Complete editing functions. Includes MVEF for changing Ved environment files. Works on any terminal \$59.95

**Vprint Text Formatter** - The Ideal companion for Ved. This command base formatter supports proportional fonts, a powerful macro language, complete margin/indentation control and footnotes. \$59.95

**Vmail** - Written to manage our own mailing lists, this mailing list program is slick and fast. Using a proprietary system of linked lists and external indexes, any name can be found and printed instantly.

\$49.95

**Cribbage** - The classic card game! Pit your skill against the computer. Requires Kwindows and mouse. \$19.95

**Magazine x System** - Find those magazine articles...fast. File compatible with our level II product. Comes with 300K of Coco files. \$19.95

All prices shown are for single user licences. Please write for multi-user pricing or a free catalog (level II or OSK). Please add \$3.00 shipping and handling to all orders (\$5.00 overseas). To order, please send your check or money order and preferred disk format to:

#### Bob van der Poel Software

P.O. Box 57 Wynndel, BC Canada VOB 2NO T**elephone** 604-8

P.O. Box 355 Porthill, ID. USA 83853 **604-866-5772** 

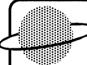

#### SUB-ETHA SÖFTWARE

Come see us at the 5th Annual Atlanta CoCoFest!

**Invaders09** by Allen Huffman *NEW!* An arcade classic "blast" from the past. Invaders from space! Blast waves of enemies with only your shields as protection in this new high-speed OS-9 game. Send \$10 extra for source code. CC3, OS9L2 (*Available Oct. 94*) \$19.95

MultiBoot V1.04 by Terry Todd & Allen Huffman NEW VERSIONI Have up to 16 OS9Bootfiles on one disk! PowerBoost & NitrOS9 compatible. CC3, OS9L2 \_\_\_\_\_\_\_\_\$19.95

Towell V1.01 by Allen Huffman NEW VERSION! Keyboard/Mouse driven file manager. All commands/colors configurable. User-definable menu for custom op tions. Runs on high-speed text screen under the EthaWin interface (included). CC3, OS9L2, Mouse Opt.

#### SUB-ETHA SOFTWARE

Add \$2.50 S&H P.O. Box 152442 • Texans add 8.25% Lufkin, TX 75915 Write us for more info! E-Mail: coco-sysop@genie.geis.com

# Wittman Computer Products

HARDWARE • SOFTWARE • CONSULTING
Full MM/1 and OS-9/68xxx support

#### Software

Custom Point-Of-Sale and accounting support
Bob van der Poel Software
GCal - a Graphical Calendar
DeskTamer v2.0 - a premier personal information manager
(calculator, filer, notetaker, full graphical interface)
LaTerm.LaDial -terminal package

#### Hardware

68340 Accelerator Boards
I/O Paddle Boards / Midi Boards
Floppy and Hard Drives
Cases & Power Supplies
Data / Fax Modems
Keyboards, Memory & Mice
Point-Of-Sale Equiptment

We look forward to seeing you at the 5th Annual CoCoFest in Atlanta

William L. Wittman, Jr.
Wittman Computer Products
873 Johnson Road
Churchville, NY 14428
(716) 494-1506

our E-Mail addresses are: ...!swamps.roc.ny.us!mm1wny!wlwjr ww2150@acsprl.acs.brockkport.edu

a terminal based system. Well, to my surprise I found there was more than enough software to keep me happy.

This system comes with a number or powerful utilities (similar to the OS9 6809 but enhanced) including a good text editor, Umacs. There are also a variety of good word processors available including Ved which I quickly purchased because I use it on my COCO. My next quest was to get a terminal program. Since I was running low on cash I down loaded Sterm which works well, but offers limited capabilities. There are however other commercial programs, like Info Express, available if more powerful terminal software is needed. Having achieved my basic needs, I decided to install SCREEN which would allow me to run several full screen windows and downloaded several programs including SC - a spreadsheet program. What is most important to note is that software is available.

While it is true that the so ftware availability is not the same as the the IBM world, nevertheless, there is good software available. The bottom line is, I love OSK, it is a challenging and fun environment to work with. OSK offers new and exiting possibilities for users who want to move beyond the COCO or who just want a faster OS9 machine.

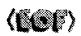

-JAMES POTTAGE 97 Leopold St. Trenton On Canada

#### About the author:

James Pottage has been a Coco OS9 user since 1987 and has just recently begun programming in C. James is 31 and works for the Department of National Defense as an Air Traffic Controller. He used the COCO as a word processor at his university and is presently using the PT68K4 for word processing and programming.

# COMING NEXT MONTH: CocoFest Picture Issue

#### Advertiser's Index Vendor Page Bob van der Poel Software IFC Sub-Etha Software **IFC New Discoveries Request OS9 Underground Advertising** 11 **Fat Cat Publications** Wittman Computer Products **IBC Atlanta Computer Society** BC

# The "International" **OS9 Underground** Magazine

A Fat Cat Publication®

Volume 2, Issue 4

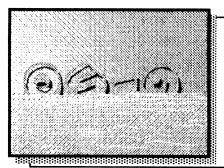

## Is Support for OS9 Sinking?

Comentary on OS9 Support. by Alan Sheltra

## **Building a C** Library - Part 4 by Bob van der Poel

PAGE 6

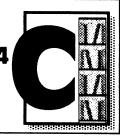

### Checks Part 2 by Wayne Campbell

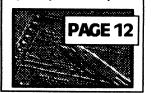

**Building a Complete OSK Machine** for Under \$800 by James Pottage

**PAGE 12** 

**New Discoveries** Ad Index

Page 5 Page 18

Staff Editor: Alan Sheltra Asst Editor:

Steve Second and Jim Vestal Staff Writers: Bob van der Poel, Scott McGee.

Boisy Pitre, Allen Huffman, James Pottage

Fat Cat Publication and the "International" OS9 Underground Magazine and it's logotypes are registered trademarks. Subscription rates are \$18.00/year for 12 issues (\$22 Canadian, \$27 overseas) Fat Cat Publications is located at 4650 Cahuenga Blvd., Ste #7, Toluca Lake, CA 91602 (818) 761-4135 (818) 769-1938 (fax). The contents of these pages are copyrighted. Photocopies or illegal reproduction of this magazine in part or whole is strictly prohibited without prior written permission.

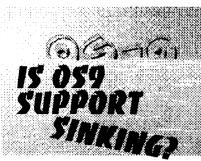

#### **Commentary by Alan Sheltra**

upport is a two-way street. You need the vendor's and software/ hardware developers to create and maintain all those neat utilities and applications for you, and they need you... to purchase, those products,, and tell a software vendor was discouraged by your friends about them.

Magazines and newsletters are one of the conduits by which both parties can reach each other. Vendors/developers through ads and you by sending in your barely made enough to recoup it's adcomments, kudos and criticism.

services and networks, which by their immediate nature, make them ideal for almost real time news and feedback.

Not everyone is on these services or nets, so that leaves the Magazines and Newsletters as their only source of news and at last count, that only makes 2 magazines left covering OS-9, "World of first love it (I'm sure most of vou do!). 68xxx" and the Underground. ("Metamorphosis", published by Mark Griffith, folded in August).

There are of course many specialized newsletters around the country, the biggest being the MOTD, the OS-9 User Group's newsletter, CoCo123 published by Glenside and the OS-9 Newsletter produced by the PNW Group. (I'm sure there are other smaller newsletters that I am not aware of or have overlooked).

Subscribe to all the mags and ne wsletters you can. They're your all IMPOR-TANT line of communication.

Mark Griffith, as you may have heard has completely pulled out of OS9 and while I don't agree with his method of "leaving" I do see some of his reasons for leaving. Here's an except from an article he sent me (not really an article. but more a good-bye letter).

"As of this writing, I am officially out of the OS-9 computer hardware and software business. The "Dirt Cheap Computer Stuff Company" is being shut down, and the "Metamorphosis" magazine is out of print. I've taken this step with many misgivings, but no regrets...."

Mark has made many contributions to OS-9, and I will be sorry to see him leave our community.

Basically, Mark (and many others) as dwindling software sales and lack of any real progress in development of OS-9. I can sympathize with him on the first part, AniMajik, my software company vertising costs this year. But I have al-Other conduits are the Electronic ways been involved with OS-9 because it was a hobby and an enjoyment to me. Realistically, the market is much too small for Mark's financial expectations.

> Don't let this discourage you though (especially you so ftware/hardware vendors), it just means if we want OS-9 to continue to work, we have to and work a little harder to support it

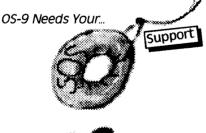

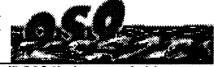

# Building a Complete OSK System for Under \$800 by James Pottade

here has been a lot of discussion in the past about upgrading to OSK. Well, for what its worth, here is my two cents - IT IS POSSIBLE TO BUY A GOOD SYSTEM ON A LIMITED BUDGET. Further, there is ample software available that will meet the needs of most users. Last summer I began looking at upgrading to OSK.

After looking at the systems from Frank Hogg's, Delmar and Peripheral Technology, I decided it was time to get my feet wet.

Unfortunately I had a limited budge t. therefore, the cost of the system became my biggest consideration. After consulting with Fred from Peripheral Technology, I believed I had found a system that I could both afford and enjoy. Peripheral Technology offers two low budget mother boards that will run OS9 68000. Bo th are based on the motorola 68000 processor. The first board is the PT68 K2 board which has a maximum of one meg memory, four serial ports, a parallel port and 8 IBM slots. It runs at 8 megaher tz and will support, among other things, an IDE drive controller card, an MFM controller card, and a VGA card. Each of these cards are specific IBM controllers, and their model numbers can be obtained from Peripheral Technology, or you can order directly from them. Further, additional serial cards can be purchased from Delmar. The other board is the PT68 K4 board. This system has all the same features as the K2, plus it will support up to four meg of Ram and runs at 16 megahertz. Both systems are well designed and offer a solid base from which to build an OSK machine.

After looking at the prices, \$125 for a K2 vs \$249 for a K4. I decided I could afford the K4. Next I needed a Hard drive. Lopted to use one of my two MFM drives connected to my COCO and or dered an MFM drive card for \$59 from Peripheral Technology. The next step was to get a case, power supply and disk drive. I found a high density 3.5 inch drive from a local store for \$59, and a case and power supply for \$89. I already had an old cybernex xl87m terminal which I decided to use as my monitor and keyboard. Finally, I needed an RS232 connector and Parallel Port cable which cost

So lets recap the prices: PT68K4 - \$249.00 Power supply & case = \$89.00 - \$0.00 Terminal Hard Drive - \$0.00 Hard Drive Controller - \$59.00 3.5 Floppy - \$59.00 Cables - \$30.00 OS9 6800 **-** 299.00 Total **-** \$755.00

The total cost was under \$800.00. Amazina! In mid February I had found the money and by the beginning of March I was up and running with an OSK machine.

Now as you have no doubt noticed the system I have put together does not support graphics. This concerned me, because I wondered how much software there was that would support allows a process writing through a SCF /dev device to not block even if another process is waiting for input. This is useful for logging important messages to other terminals which may be in read mode via a shell.

The DDF manual is comprehensive in technical content, but lacks a specific set of instructions on how to install DDF. I did find Ark Systems' Ikuko

Kato very helpful when I needed assistance with some installation problems that occurred. All things considered, DDF is a useful product for those who need its functionality.

-Boisv G. Pitre Internet: boisy@os9er.waukee.ia.us Delphi: BOISY

#### 512K SIMM MEMORY UPGRADE · 512K \$44.95 ZERO K \$39.95

NOW AVAILABLE FROM NORTHERN XPOSURE. MOST OF THE OF THE PROFIT GOES TO THE TORONTO CLUB. Runs cooler and uses less power than standard upgrades, uses two 8 or 9 chip 25 6k SIMMs, 80-150ns CONTACT: NORTHERN XPOSURE (613)736-0329 7 GREENBORD CRES, OTTAWA, ON, CANADA K1T 1W6

#### VINTAGE COCO/OS-9 SOFTWARE STILL AVAILABLE

12 CoCoPro! OS-9 programs are available in a package deal for ONLY \$55 + \$5 s/H. ALL DOCS COME WITH THE PROGRAMS OF COURSE...DATA WINDOWS, NEWSPAPERO9, MULTI-MENU AND A HOST OF OTHERS ARE IN THE PACKAGE. CONTACT: RICK'S COMPUTER ENTERPRISE · P.O. BOX 276 LIBERTY, KY 42539

#### COCO SOFTWARE STILL AVAILABLE FROM TANDY

MOST TANDY COCO PROGRAMS ARE STILL AVAILABLE THROUGH A LITTLE KNOWN SPECIAL ORDER CONSUMER MAIL CATALOG. THERE IS A BOOK WHICH MOST RADIO SHACK STORES HAVE HIDDEN BEHIND THE COUNTER FOR ORDER ING THIS TYPE OF "OLD" MERCHANDISE. THE PRICES HAVE BECOME QUITE REASONABLE; CALL (800) 321-3133 AND ASK THEM TO CONNECT YOU TO THE SPECIAL ORDER LINE FOR COCO SOFTWARE.

#### **NEW FREE MM/1 SOFTWARE**

them to New Discoveries to:

**Fat Cat Publications** 

**New Discoveries** 

SUB-ETHA SOFTWARE AND BLACKHAWK ENTERPRISES ARE PLEASED TO ANNOUNCE ADDITIONAL FREE SOFTWARE BEING INCLUDED WITH ALL NEW MM/1 COMPUTER SYSTEMS. SUB-ETHA'S FLEXIBLE CHECKBOOK+ PROGRAM WILL NOW BE INCLUDED WITH ALL NEW MM/1 COMPUTER SYSTEMS. JOEL MATHEW HEGBERG HAS COMPILED A COLLECTION OF HIS MOST POPULAR PUBLIC DOMAIN SOFTWARE INTO A NEW DISK CALLED "JOEL MATHEW HEGBERG'S MM/1 P.D. ANTHOLOGY DISKETTE," ALSO INCLUDED. SUB-ETHA SOFTWARE'S IMMENSELY POPULAR MINIBANNERS.

Existing MM/1 owners who wish to obtain Joel's P.D. Anthology may obtain it through BlackHawk ENTERPRISES FOR A \$12.50 MEDIA/COPYING/SHIPPING FEE. EXISTING MM/1 OWNERS WHO W ISH TO OBTAIN CHECKBOOK+ OR MINIBANNERS FOR K-WINDOWS MAY OBTAIN IT THROUGH SUB-ETHA SOFTWARE FOR \$12.50 (\$10.00 MEDIA/COPYING + \$2.50 S&H).

BLACKHAWK ENTERPRISES - P.O. BOX 10552 ENID. OK. 73706 (405) 234-2347 SUB-ETHA SOFTWARE (OSK/MIDWEST DIVISION) - 936 N. 12th St. DEKALB. IL. 60115-2516 (815) 748-6638

VENDORS AND SOFTWARE AUTHORS ... (COMMERCIAL AND SHAREWARE)

Got some new wares we need to hear about? Perhaps a new shareware

program you want everyone to know about? Please send information about

# SHOW 'EM YA LOVE OS-9!

Now available from Fat Cat Publications. Bumper stickers to show your support!

(and a way to get one FREE, see below)

#### Styles available:

"I Support OS-9"

"OS-9: Kickin' Butt in Realtime"

(C) "I **©** OS-9"

(D) "OS-9ers do it in Realtime"

"OS-9ers don't do Windows"

(All Bumper Stickers are black print on Bright Orange peel 'n stick material)

Bumper stickers are 75¢ each (3 for \$2.00).

Please include 29¢ S&H per order (40¢ Can, 98¢ Overseas)

## FREE OFFER

Fill out COMPLETELY and send in the OS-9 Survey Form (included with this issue) and injude either a Self-Addressed. Stamped Envelope or a 29¢ stamp (40¢ Can, 98¢ overseas) and we'll send you an "I Support OS-9" Bumper Sticker Free!

Mail Survey and your SASE to: Fat Cat Publications

4650 Cahuenga Blvd., Ste#7 Toluca Lake, CA 91602

Toluca Lake, CA 91602

Email: discover@zog.wa.com

4650 Cahuenga Blvd., Ste #7 Fax (818) 769-1938

# Creating Your Own C Library

by Bob van der Poel

elcome to our final installment dealing with C libraries. In earlier parts we discussed the purpose of a library, how to create your own libraries, and showed some same modules (mostly in 68000 assembler). This month we'll give you a few more modules...and digress into some personal library philosophy.

## First, some useful functions:

One nuisance I run into frequently is reading lines in from a file. Since most files have lines ending in carriage returns, and the simplest way to store strings in C programs is to have them terminated in a 0...

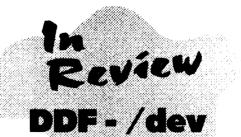

Device File Manager for OS9/680X0

he gap between OS-9 and UNIX has just become narrower with a new product from Ark Systems USA. They have introduced DDF, a package which allows your OS-9/68K system to access devices in the same way that UNIX systems do. DDF does not replace other file managers, but rather coexists with them, givingyou fle xibility to use both OS-9 specific and UNIX-style device names interchangably.

The UNIX equivalent of an OS-9 device descriptor is known as a device file. These files are found in the /dev directory of a UNIX disk. All devices accessed by UNIX are referenced in this directory. For example, writing to a window device from a shell under an OS-9 machine may be done this way.

echo test >/w5

...whereas on a UNIX system, the window device is accessed as follows:

echo test >/dev/w5

To further expand upon the UNIX file structure, DDF allows device 'aliasing' by employing a data module strategy. The 'addf utility, which is included in the package, facilitates the building of this data module from a text file, /dd/SYS/devalias, containing user-defined aliases.

For instance, you can refer to your terminal ports in standard UNIX form as /dev/tty0 and /dev/tty1 (instead of /dev/t0 and /dev/t1). Some sample entires are provided below.

# RBF devices
fd1200.0:pc0
fd1440.1:pc1
fd360.0:pd0
fd720.1:pd1

rd0:h0
rd1:h1

# SCF devices
tty0:t0
tty1:t1

DDF consists of the 'ddf file manager and 'dev' device descriptor. 'dev\_dev' is the optional alias data module which DDF refers to when resolving device aliases. All of these modules can be instantly used when loaded into memory. This also lends DDF to be used quite conveniently in ROMable applications.

Using the Dir command, you can receive a listing of devices which are currently under DDF's control. dir /dev returns all devices. Wildcards are accepted, and an extended directory listing gives driver specific information, such as static storage size and device table entry address.

Besides UNIX consistency, DDF also provides some very interesting features:

- · /dev/tty always accesses the current terminal device, no matter what devices the standard input and standard output paths are redirected to.
- /dev/console retrieves the system console device name from the INIT module
- A corrupted SCF terminal path can be fixed from another terminal using TMODE. If you encounter a program which prematurely aborts, leaving the path in an unstable state, you can go to another window or terminal, and reset the defective path by tmode normals/dev/terminal device.
- DDF has "interruptive writing" which

The "International" OS9 Undergrounde Magazine

```
1159
             IF NOT(entry.check) THEN
                                         1330
                                                     (* Toggle Tax Deductable
1166
              PRINT
                                                 Flag
1168
              PRINT "Is this a
                                         134D
                                                     IF SUBSTR(kev."Tt")<sub>1</sub>0 THEN
          deposit? ":
                                         135E
                                                      PRINT
              REPEAT
1180
                                         1360
                                                      IF entry.deductable THEN
1182
               (* REPEAT
                                         136C
                                                       entry.deductable: FALSE
118B
               (* count=INKEY(#0)
                                         1376
                                                      ELSE
119E
               (* UNTIL count<sub>0</sub>
                                         137A
                                                       entry.deductable:-TRUE
11AE
               (* GET #0,char
                                         1384
                                                      ENDIF
11BC
               RUN Inkey(char)
                                         1386
                                                     ENDIF
11C6
              UNTIL SUBSTR(char,"
                                         1388
          YyNn"+CHR$(13))1
                                         138B
                                                    EXITIF SUBSTR(kev,"Qa"),0
11DD
              IF SUBSTR(char,"Yy"):0
                                                THEN
              THEN
                                         139C
                                                    kev:-" "
11EE
               entry.deposit:-TRUE
                                         13A4
                                                    ENDEXIT
11F8
              ELSE
                                         13A8
                                                    ENDLOOP
11FC
               entry.deposit: FALSE
                                         13AC
1206
              ENDIF
                                         13AF
                                                    SEEK #file,rec_num*SIZE
1208
             ENDIF
                                                (entry)+SIZE(control)
120A
                                         13C5
                                                    PUT #file,entry
             new:-entry
1212
                                         13CF
                                                   GOSUB 110
1215
             (* Revise Balances
                                         13D3
                                                  ENDIF
1227
             GOSUB 70
                                         13D5
122B
            ENDIF
                                         13D8
                                                  (* Remove (Delete) a Record
122D
                                         13F3
                                                  IF SUBSTR(key,"Rr"), O AND
1230
            (* Change Description
                                                   control.num_recs<sub>2</sub>0 THEN
1245
            IF SUBSTR(key,"Rr"),0 THEN
                                         140E
                                                   GOSUB 110
1256
             PRINT
                                                   PRINT
                                         1412
1258
             INPUT "New Description: "
                                         1414
                                                    PRINT "Remove Entry"
                                         1424
          .entrv.desc
                                                    PRINT
1275
             temp desc:-""
                                         1426
127C
             FOR counter:- 1 TO LEN
                                         1429 30
                                                    INPUT "Record # to
         (entry.desc)
                                                     Remove: ".temp_rec
1291
              char:-MID$(entry.desc
                                         1448
                                                    IF temp_rec="" THEN
          ,counter,1)
                                         1454
                                                    rec_num:-screen_pos
12A2
              IF chan="a" AND chan=
                                         145C
                                                    ELSE
           "z" THEN
                                         1460
                                                    rec_num: VAL(temp_rec)-1
12B7
               char: CHR$(ASC(char)
                                                    ENDIF
                                         146E
            -32)
                                         1470
                                                    IF rec_num@ OR rec_num
12C4
              ENDIF
                                                control.num_recs THEN 30
12C6
              temp_desc:=temp_desc
                                         148A
                                                   FOR
           +char
                                                     count: control.num_recs-1
12D2
             NEXT counter
                                                     TO rec_num+1 STEP -1
12DD
             IF temp_desc="VOID"
                                         14AB
                                                     SEEK #file.count*SIZE
THEN
                                                      (entry)+SIZE(control)
12ED
              entry.desc:=temp_desc
                                         14C1
                                                     GET #file.entry
12F9
              entry.amount:=.0
                                         14CB
                                                    SEEK #file.(count-1)*SIZE
1308
              new:=entry
                                                       (entry)+SIZE(control)
1310
                                        Part 3Continued
1313
              (* Revise Balances
1325
              GOSUB 70
                                        Next Month....
1329
             ENDIF
132B
            ENDIF
132D
```

```
/* creadIn.c */
   This is exactly the same as the OS9 readin(), however a null
    is appended to the end of the string. If the string read ends
    in a carriage return it is replaced with a 0.
    Returns -1 on error
             0 on EOF
             else, number of bytes read
*/
creadin(path, buffer, t)
int path:
register char *buffer;
register int t;
    if((t=readIn(path, buffer, t))-0) /* read a line, if no error */
                                       /* point buf pointer one */
        buffer+=t:
                                       /* past end of read data */
        if(*(buffer-1)=='\n') buffer-:
                                      /* if last char was CR backup one */
    *buffer='\0':
                                       /* convert CR to NULL */
    return t:
                                      /* or append NULL past data */
Of course, this only works if you are using low-level, unbuffered I/O. If you
are using buffered, C I/O then this might be more useful:
 /* fgets_nl.c */
/* fgets() line and strip trailing CR
    NOTE: if line read does not end in a CR then we read until
    a CR is found. This truncates the input line....
#include stdio.h>
#include strings.h
char *
fgets_nl(s, n, file)
char *s;
int n:
FILE *file;
```

```
[
  register char *p, *ret;
  register int c;

  ret=fgets(s, n, file);
  if(ret && (p=index(s,'\n'))) *p='\0';
  return ret;
}
```

If you want to write strings containing carriage returns using low-level I/O, you'll find this function handy (no, I didn't include it just to get mail about using gotol):

```
/* cwrite.c */
/* Write a NULL terminated string to the specified path.
  Multiple carriage returns are supported by multiple calls to writeln()
*/
cwriteIn(path, s)
int path:
register char *s;
   register int t;
   register int total=0;
   register char *p;
   while(*s)
       p=s:
       while(*p && *p++|='\n'); /* advance to EOL or CR */
       t=writeIn(path, s, p-s); /* print from last pos to here */
       if(t=-1)
                                 /* error check! */
            total=t:
            goto EXIT;
        total+=t;
                                     /* track # printed */
                                 /* start next segment */
       s=p;
EXIT: return total;
```

The "International" OS9 Undergrounde Magazine

| ODES         | COSUR 110                  | OFF          | (*                                      |
|--------------|----------------------------|--------------|-----------------------------------------|
| ODE5<br>ODE9 | GOSUB 110<br>PRINT         | 0F66<br>0F69 | (* Input Routine for Edit               |
|              |                            | 0509         | Options *)                              |
| 0DEB         | PRINT "Edit Entry"         | 0504         | •                                       |
| 0DF9         | PRINT                      | 0F8A         | PRINT                                   |
| ODFB         | (*                         | 0F8C         | PRINT "INlumber IDlate                  |
| 0DFE 20      | INPUT "Record # to Edit "  |              | Desciription (Tlax                      |
| 0545         | ,temp_rec                  | 1            | Deductable (Almount                     |
| 0E1B         | IF temp_rec="" THEN        | 0500         | (Q)uit → ";                             |
| 0E27         | rec_num:=screen_pos        | 0FDD         | REPEAT                                  |
| 0E2F         | ELSE                       | 0FDF         | (* REPEAT                               |
| 0E33         | rec_num:=VAL(temp_rec)-1   | OFE8         | (* count:=INKEY(#0)                     |
| 0E41         | ENDIF                      | 0FFB         | (* UNTIL count0                         |
| 0E43         | IF rec_num-0 OR rec_num    | 100B         | (* GET #0,key                           |
|              | control.num_recs THEN 20   | 1018         | RUN Inkey(key)                          |
| 0E5D         | SEEK #file,rec_num*SIZE    | 1022         | UNTIL SUBSTR(key,"                      |
| 0577         | (entry)+SIZE(control)      | 1075         | AaDdNnQqRrTt") <sub>2</sub> 1           |
| 0E73         | GET #file,entry            | 103D         | PRINT                                   |
| 0E7D         | (*                         | 103F         | (*                                      |
| 0E80         | LOOP                       | 1042         | (* Change Amount                        |
| 0E82         | GOSUB 110                  | 1052         | IF SUBSTR(key,"Aa") <sub>2</sub> 0 THEN |
| 0E86         | PRINT                      | 1063         | PRINT                                   |
| 0E88         | PRINT " ";                 | 1065         | INPUT "New Amount: "                    |
| 0E8E         | IF entry.check THEN        |              | entry,amount,                           |
| 0E9A         | PRINT USING "s5-"          | 107D         | er:=ERR                                 |
|              | ,entry.number;             | 1083         | new:=entry                              |
| 0EAA         | ENDIF                      | 108B         | (*                                      |
| 0EAC         | PRINT TAB(8); entry.date;  | 108E         | (* Revise Balances                      |
| 0EB9         | PRINT TAB(17); entry.desc; | 10A0         | GOSUB 70                                |
| 0EC6         | IF entry.clear THEN        | 10A4         | ENDIF                                   |
| 0ED2         | PRINT TAB(46); "*";        | 10A6         | (*                                      |
| 0EDC         | ENDIF                      | 10A9         | (* Change Date                          |
| 0EDE         | IF entry.deductable THEN   | 10B7         | IF SUBSTR(key,"Dd"):0 THEN              |
| 0EEA         | PRINT TAB(48); "*";        | 10C8         | PRINT                                   |
| 0EF4         | ENDIF                      | 10CA         | INPUT "New Date: "                      |
| 0EF6         | IF entry.amounb.0 THEN     |              | ,entry.date                             |
| 0F09         | IF NOT(entry.deposit)      | 10E0         | ENDIF                                   |
|              | THEN                       | 10E2         | (*                                      |
| 0F16         | PRINT TAB(50);             | 10E5         | (* Change Check Number                  |
| 0F1C         | PRINT USING "r9.2"         | 10FB         | IF SUBSTR(key,"Nn");0 THEN              |
|              | ,entry.amount;             | 110C         | PRINT                                   |
| 0F2E         | ELSE                       | 110E         | INPUT "New Number: "                    |
| 0F32         | PRINT TAB(60);             |              | entry.number,                           |
| 0F38         | PRINT USING "r9.2"         | 1126         | IF entry.number="" THEN                 |
|              | ,entry.amount;             | 1135         | entry.check:=FALSE                      |
| 0F4A         | ENDIF                      | 113F         | ELSE                                    |
| 0F4C         | ENDIF                      | 1143         | entry.check: <b>-</b> TRUE              |
| 0F4E         | PRINT TAB(70);             | 114D         | entry.deposit:=FALSE                    |
| 0F54         | PRINT USING "r10.2;"       | 1157         | ENDIF                                   |
|              | ,entry.balance             |              |                                         |
| The What     | ADD 11 ADD 11              | J. M.        | Dogg 12                                 |

The "International" OS9 Undergrounde Magazine

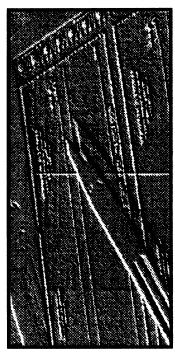

# Checks

#### Part II

#### by Wayne Campbell

n part two, we will cover the functions Add, Edit, Insert, and Remove. Before getting into the specifics of each function, I need to state that the functions described here use GOSUB subroutines that are not included in this installment of the source code. Those subroutines will be covered in part four. Insert this segment of code where the first break in the code of part one occurs. IEditor's Notel SRC will be made available from the listserv@zog.wa.com, see page 18 for details

#### Checks SRC Part II

```
0C62
0C65
         (* Add Records
0C73
         IF SUBSTR(key,"Aa"),0 THEN
0C84
          LOOP
0086
            GOSUB 110
0C8A
            PRINT
0080
            PRINT "Add Entry"
0C99
            PRINT
OC9B
OC9E
            INPUT "Check Number (Enter
        0 to quit): ".entry.number
OCCA
          EXITIF entry.numbero" AND
       SUBSTR(entry.number,"Qq")<sub>1</sub>0
       THEN
0CE8
          ENDEXIT
OCEC
0CEF
           (* Record Data Input Routine
            GOSUB 90
OD0B
0D0F
0D12
            SEEK #file.control.num recs
```

\*SIZE(entry)+SIZE(control)

```
0D2B
            PUT #file,entry
0D35
             control.num recs:-
         control.num recs+1
0D47
             SEEK #file.0
0D50
             PUT #file.control
0D5A
             end_rec:=end_rec+1
0D65
end_rec=control.num_recs
         THEN
0D75
              end rec:-end rec-1
0D80
             ENDIF
0D82
             IF end_rec<sub>2</sub>14 THEN
OD8E
              start_rec:=end_rec-13
0D99
             ENDIF
0D9B
             screen_pos:=end_rec
0DA3
           ENDLOOP
0DA7
           kev:-" "
0DAA
0DB2
           GOSUB 110
0DB6
          ENDIF
ODB8
          (*
ODBB
          (* Edit Records
0DCA
          IF SUBSTR(kev."Ee")<sub>2</sub>O AND
      control.num recs<sub>2</sub>0 THEN
```

Just looking at this code again, I realize that the goto could be replaced by a break. But I think I'll leave it as is—it appears more clear to me as is. Of course, you don't need the equivalent for buffered I/O since

printf0 does it quite nicely.

Random number generators are probably more written about than any other topic in C. Just so that I don't get left out, here is one I find quite reliable and useful.

```
/* rnd.c */
#include (time.h)
rnd(x)
int x: /* max value to return */
 register long temp;
  static union
   struct satbuf tbuf:
       long Inum(2);
       int flag:
  lseed:
  if(seed.flag) getime(&seed.tbuf);
                                     /* seed the pattern */
 seed.lnum(0)+=0x1234567:
                                        /* set next pattern */
  seed.lnum[1]+=0x89abcde:
  temp=seed.lnum[0]+seed.lnum[1];
                                          /* get number
 if(temp(0) temp=-temp;
                                     /* make sure >=0 */
  return (int)(temp % x);
                                   /* return the number */
```

Note that this function works much like the RND function available in BASIC. You pass it a maximum value and it returns a number between 1 and that value.

I present the following function with philosophy attached...I'm not sure If it should be a library function, or if it is easier to rewrite and include in your application:

```
/* strsave.c */
/* This will stuff a string into malloc()ed memory. */
#include (malloc.h)
char *
strsave(s)
char *s;
```

```
register char *p;
p=malloc(strlen(s)+1); /* get memory */
if(p) strcpy(p,s); /* if success, stuff string */
return p;
}
```

The problem? Well, quite often you might want the function to just terminate the program if you run out of memory. In this case, you could add the following line after the strcpy():

```
else exit(-1);
```

Or, you might want to call your own error/terminate routine. If you use the function as is, you do have to check each call to make sure a valid pointer is returned (just like you do with malloc() calls).

So, this is where the sixty thousand dollar question comes! Should you compileyour own functions into a library, or just link them into your application's source files?

On the library side are two obvious pluses: It is quicker to have the code in a library and you are more likely to have debugged the function before adding it to the library (maybe). On the other hand, if you end up making minor modifications all the time, then maybe you'd be better off just having the code in a source "library".

What I have elected to do is to move most of my useful, reuseable functions to libraries. This forces me to write tight, debugged code. Then, if I want to use a slightly different version, I grab the source, make the changes and add it to the application source files. One thing I SHOULD do, but don't (and I know it will cause me grief in the future) is to use a different name for the modified function. For example, if I change strsave() to call exit() I should rename it to strsave\_exit() or something equally creative. That way I (and other readers of my code) should note that this is not the "standard" Bob van der Poel strsave().

Looks like we have room for a bit more code. So, here are two alternate string comparison functions. The first, does its compare without regard to case. Hence, "BOB" will equal "Bob".

```
/* strucmp.c */ .
/* Compare two null-terminated strings ignoring case */
#include ctype.h>
strucmp(s1, s2)
register char *s1, *s2;
[
register int c1, c2;
for(;;)
```

The "International" OS9 Undergrounde Magazine

```
{
        c1=toupper(*s1++);
        if(Kc2=toupper(*s2++)) || |c1 || |c1|=c2) break;
}
return c1-c2;
}
```

And this one will do the same compare, but you get to add in the number of characters to compare:

If you have been following along in this series (and have a 68K compiler) you can change the toupper() calls in these functions to f\_toupper(). You can take out the #include ctype.h in this case, too.

Well, that's it for another issue. Next time? Well, right now I have no idea. But reader suggestions are encouraged (especially at times like this when the idea well is on the dry side). My addresses are PO Box 355, Porthill, ID 83853 or PO Box 57, Wynndel, BC, Canada VOB 2NO or, electronically, at Compuserve 76510,2203 or on the INTERNET at bwdp@zog.wa.com.

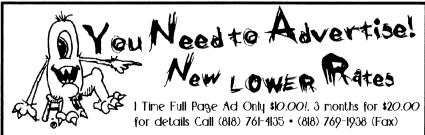

The "International" OS9 Undergrounde Magazine

Page 11